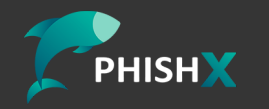

# **Melhores práticas de segurança para roteadores**

#### **Segurança para roteadores**

No mundo hiperconectado de hoje, a segurança do roteador é mais crítica do que nunca. Roteadores, os porteiros silenciosos do acesso à internet, são frequentemente o primeiro ponto de defesa contra ameaças cibernéticas.

Esta cartilha explora as melhores práticas de segurança para roteadores que podem ajudar a proteger suas informações pessoais e garantir uma rede segura. Discutiremos desde a importância da atualização de firmware até a implementação de redes separadas para visitantes, garantindo que você possa navegar pela internet com maior tranquilidade.

# **Atualize Regularmente o Firmware do Seu Roteador**

A manutenção do firmware do seu roteador atualizado é uma das práticas de segurança mais cruciais. O firmware é o software embutido que controla o roteador, e os fabricantes frequentemente lançam atualizações para corrigir bugs, melhorar o desempenho e fechar brechas de segurança.

## **Como atualizar seu firmware**

Acesse o site do fabricante do seu roteador para baixar a versão mais recente do firmware.

Entre na interface de administração do roteador, geralmente através de um navegador, inserindo o endereço IP do roteador.

Encontre a opção de atualização de firmware nas configurações e siga as instruções para instalar a atualização.

Atualizações regulares ajudam a proteger sua rede contra as últimas ameaças e garantem que seu roteador esteja operando com a máxima eficiência.

# **Utilize Senhas Fortes e Autenticação de Dois Fatores**

Alterar a senha padrão do seu roteador é uma medida essencial de segurança. As senhas padrão muitas vezes são fracas e podem ser facilmente descobertas por cibercriminosos. Além disso, habilitar a autenticação de dois fatores (2FA) pode fornecer uma camada adicional de segurança.

## **Dicas para criar uma senha forte**

Use uma combinação de letras maiúsculas e minúsculas, números e símbolos.

Evite usar informações pessoais facilmente acessíveis, como datas de aniversário ou nomes de pets.

Considere o uso de um gerenciador de senhas para criar e armazenar suas senhas.

A autenticação de dois fatores, quando disponível, requer uma segunda forma de identificação além da senha, como um código enviado para seu celular, proporcionando uma segurança ainda maior.

#### **Segmente Sua Rede**

Criar segmentos de rede pode ser extremamente útil para proteger dispositivos sensíveis. Por exemplo, dispositivos de automação residencial e dispositivos pessoais não precisam estar na mesma rede.

#### **Como segmentar sua rede**

Use a funcionalidade de VLAN (Virtual Local Area Network) para separar dispositivos por tipo ou uso.

Considere uma rede separada para convidados, o que não só protege sua rede principal, como também oferece uma experiência de navegação segura para seus visitantes.

Isso não apenas aumenta a segurança, mas também melhora o desempenho da rede, reduzindo o tráfego desnecessário em suas redes principais.

## **Implemente Segurança Avançada de Rede**

Além das práticas básicas de segurança, considerar medidas de segurança avançadas pode oferecer proteção adicional. Firewalls de hardware, sistemas de prevenção de intrusões e a utilização de redes privadas virtuais (VPNs) são todas opções válidas.

## **Explorando opções de segurança avançada**

Firewalls de hardware podem ser incorporados para monitorar e controlar o tráfego de entrada e saída baseado em regras de segurança predefinidas.

Sistemas de detecção e prevenção de intrusões (IDS/IPS) monitoram a rede para atividades suspeitas e podem bloquear ataques potenciais.

VPNs criptografam seu tráfego de internet, protegendo suas informações de olhares curiosos, especialmente útil se você frequentemente usa redes públicas.

phishx.io

Proteger seu roteador não é apenas uma medida de segurança essencial, mas um passo crucial para garantir a integridade e a privacidade de sua rede doméstica ou empresarial.

Seguindo as práticas recomendadas discutidas aqui, da atualização de firmware e uso de senhas fortes à segmentação de rede e implementação de tecnologias de segurança avançadas, você pode significativamente diminuir o risco de violações de segurança e garantir uma navegação segura e confiável para todos os usuários de sua rede.

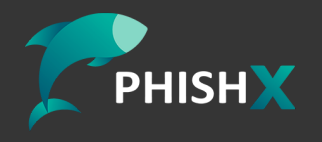

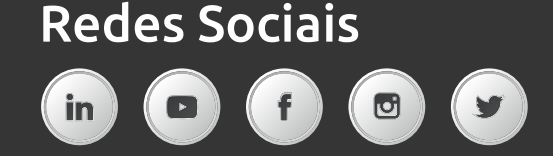